## **QGIS Application - Bug report #3327**

## **new symbology: saving a style with border style "dash dot dot" results in a style with border style "solid"**

*2010-12-13 06:27 AM - Giovanni Manghi*

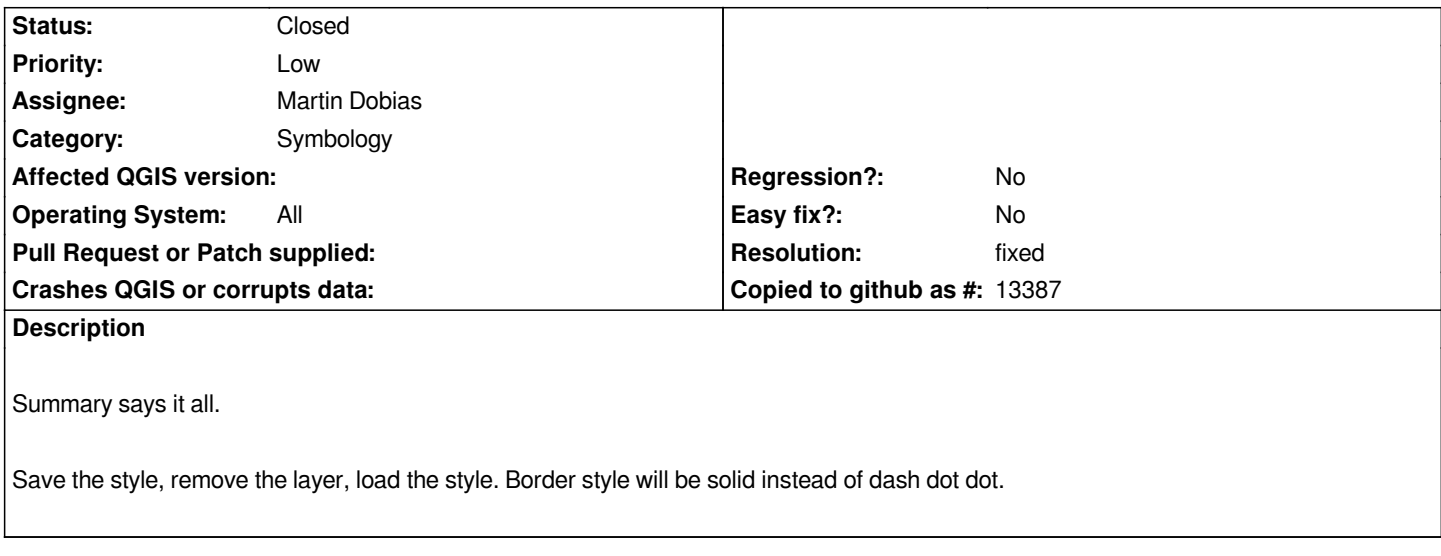

## **History**

## **#1 - 2010-12-13 12:10 PM - Martin Dobias**

*- Resolution set to fixed*

*- Status changed from Open to Closed*

*Fixed in commit:920e5108 (SVN r14903).*